## **Risk assessment of SDS and job procedures Access Chemical instructions by scanning QR codes**

When you create a [Chemical instruction](https://faq.sdsmanager.com/index.php?solution_id=1087) for an Safety Data Sheet a QR code for the instructin document will be shown in labels you pring from the system.

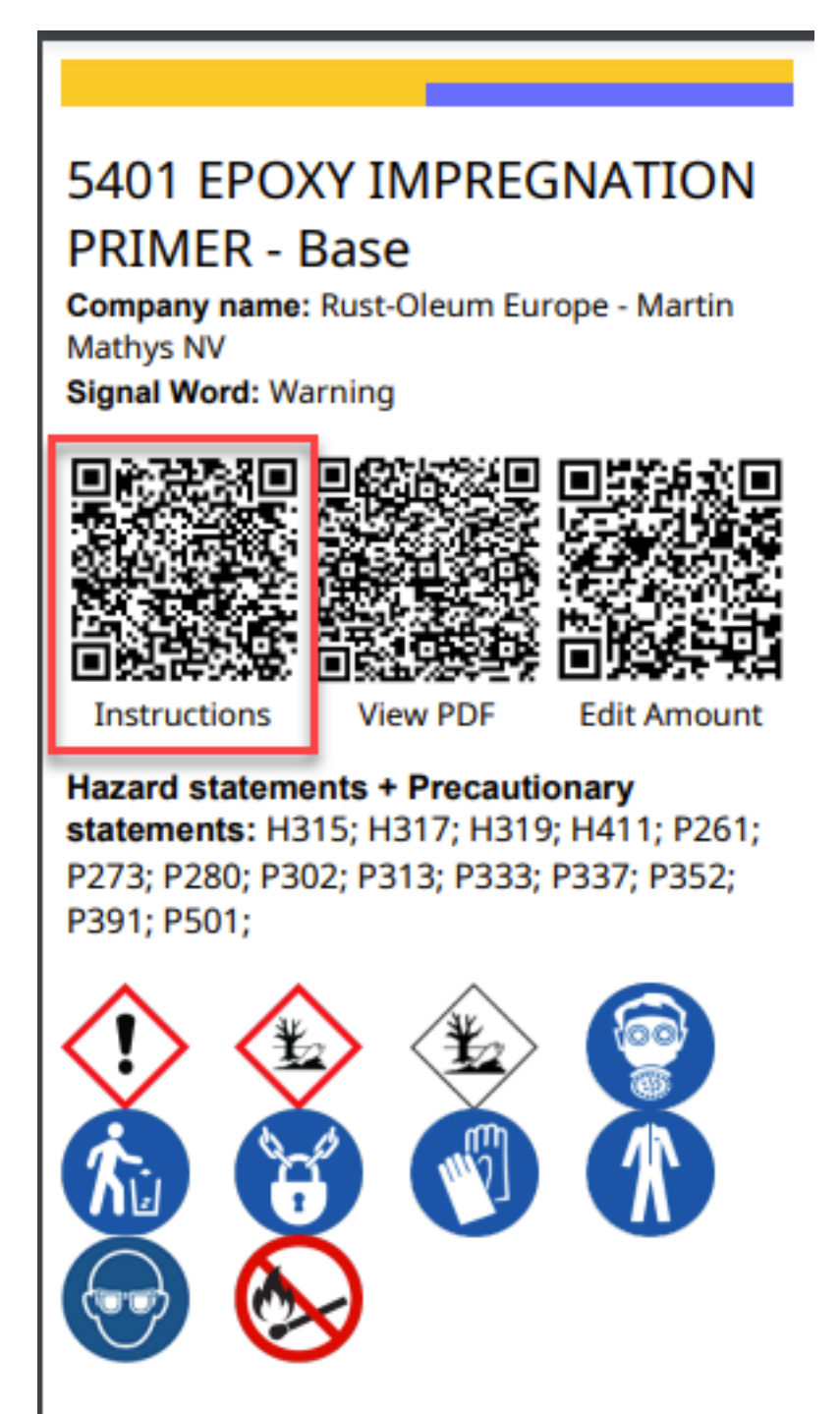

[Click this link](https://faq.sdsmanager.com/documents/Example_Chemical_Risk_Evaluation_Activator.pdf) to see example of the chemical instruction the user will see when scanning the QR code

Page 1 / 2

**© 2024 SDS Manager <eb@aston.no> | 2024-05-20 11:32**

[URL: https://faq.sdsmanager.com/content/41/507/en/access-chemical-instructions-by-scanning-qr-codes.html](https://faq.sdsmanager.com/content/41/507/en/access-chemical-instructions-by-scanning-qr-codes.html)

## **Risk assessment of SDS and job procedures**

Author: n/a Last update: 2023-11-19 11:57